### **POSIX** Threads

Mark Greenstreet

#### CpSc 418 - Nov. 13, 2012

Mark Greenstreet

**POSIX** Threads

CpSc 418 - Nov. 13, 2012 1 / 24

# Lecture Outline

#### **POSIX** Threads

#### Count 3's

- Creating threads
- Joining threads
- Communication between Threads
  - Shared Memory
  - Locks
  - Signals
- Correctness of shared memory programs
  - Bad stuff: Races, deadlock, livelock
  - Good stuff: Invariants

# POSIX Threads

- POSIX threads: a library for writing parallel programs in C for shared-memory, multiprocessors (under Unix).
- Provides functions for thread creation and termination.
- Provides functions for locking (mutual exclusion).
- Provides functions for signaling between threads.

# Count 3's: Design

- Given A an array of *n* integers.
- Let *t* be the intended number of worker threads.
- Create t threads
  - Each thread counts the number of 3's in a sub-array of roughly n/t elements.
  - Each thread writes its count into a separate element of a results array and then terminates.
- The main thread waits for each worker thread to terminate and adds up their values to get the total number of 3's in *A*.

# Creating a POSIX thread

pthread\_create(threadId, threadAttr, thread\_fn, thread\_arg)

- threadId: a pointer to a pthread\_t, a thread identifier;
- threadAttr: attributes for the thread set it to NULL to get the defaults;
- threadFn: call this function to start execution of the thread;
- threadArg: the parameter to pass to threadFn.
- Corresponds to Erlang spawn(Fun, ArgList):
  - pthread\_thread\_create corresponds to spawn.
  - thread\_fn corresponds to Fun.
  - thread\_arg corresponds to ArgList.
  - threadld corresponds to the return value of spawn.
    - ★ Why?
    - ★ Because this is C:

no explicit exceptions return value used to report errors

# A thread for counting 3's

```
// Costinead. count the number of unces in a[to.(in=1)]
void *c3s_thread(void *void_arg) {
   c3s_arg *arg = (c3s_arg *) (void_arg);
   int *a = arg->a; // copy arg's fields to local variables
   int lo = arg->lo;
   int hi = arg->hi;
   int count = 0;
   for(int i = lo; i < hi; i++) // count
      count += a[i] == 3;
   *(arg->count) = count; // save our result
   return(NULL); // that's it
}
```

# Creating Threads: Example

// allocate arrays for thread IDs and per-thread counts
pthread\_t \*threadId = (pthread\_t \*)(malloc(t\*sizeof(pthread\_t \*counts = (int \*)(malloc(t\*sizeof(int)));
int oldHi = 0;

```
// start threads: give each n/t values of a to work on
for(int i = 0; i < t; i++) {
  c3s_arg *arg = (c3s_arg *) (malloc(sizeof(c3s_arg)));
  arg->a = a; arg->lo = oldHi;
  arg > hi = (((long long int)(n)) * (i+1))/t;
  arg->count = & (counts[i]);
  if (pthread_create (&threadId[i], NULL, c3s_thread, arg)
    perror("count 3's: ");
    exit(-1);
  }
  oldHi = arg->hi;
}
```

# **Reaping Threads**

#### pthread\_join(threadId, void \*\*status)

- threadId: a pointer to a pthread\_t. Thread join waits until the thread corresponding to threadId exits.
- status: The exiting thread can pass a pointer back to it's parent with this. If status == NULL, then the exit value is ignored.

#### • pthread\_exit(void \*status)

or, the thread's top-level function can return – What's \*status then?

## Reaping Threads: Example

```
// wait for all threads to finish
for (int i = 0; i < t; i++) {
    if (pthread_join(threadId[i], NULL) != 0) {
        perror("count 3's: ");
        exit(-2);
    }
    n3s += counts[i];
}
return(n3s);</pre>
```

# Count 3's: runtime

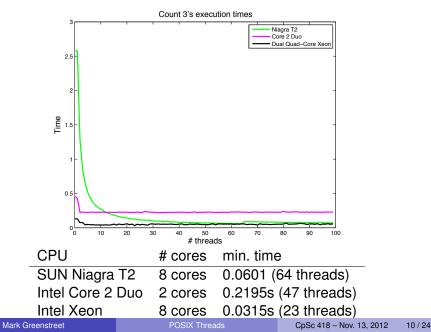

# Communication and Synchronization

- Shared Memory
- Mutexes
- Condition Variables
- Barriers

# Pthreads provides a higher-level API

- Threads communicate using shared memory.
- Mutual exclusion objects, condition variables, and barriers provide synchronization between threads.
- Pthreads functions also perform the necessary memory fences to make sure that the data is consistent between threads.
  - For changes by thread 1 to be guaranteed to be visible to thread 2: both threads must perform a pthreads synchronization action between the writes by thread 1 and the reads by thread 2.
- In other words:
  - All pthreads synchronization operations are ordered according to their logical dependencies:
  - Within a thread, the thread's actions and its pthreads calls are ordered as expected.
  - Example:
    - ★ If thread 1 unlocks a mutex that then allows thread 2 to continue execution,
    - Then all operations performed by thread 1 before the unlock are visible to operations performed by thread 2 after it acquires the lock.

### Producer-Consumer

#### Problem statement:

- ▶ The producer generates a sequence of data values: *v*<sub>1</sub>, *v*<sub>2</sub>, ....
- The consumer reads this sequence from the producer.
- If the consumer is ready to read a value and none is available from the producer, then the consumer stalls until the a data value is available.
- Likewise, we can implement this interface with a fixed-capacity buffer.
  - ★ In this case, if the producer generates a value and there is no empty space available in the buffer, the producer stalls until the value can be written to the buffer.
- We'll look at an implementation using a shared, fixed-sized array as a buffer.

### Producer-Consumer: try 1

```
Value buffer[n]; // shared buffer
int wptr, rptr; // indices for current write and read positions
int next(int i) { // cyclic successor of i
   return((i+1) % n);
}
void put(Value v) { // called by producer
   if(next(wptr) != rptr) {
      buffer[wptr] = v;
      wptr = next(wptr);
   } else ???
Value take() { // called by consumer
   if(rptr != wptr) {
      Value v = buffer[rptr];
       rptr = next(rptr);
       return(v);
     else ???
```

## Producer-Consumer: try 2

```
void put(Value v) { // called by producer
  while(next(wptr) == rptr); // wait for empty space
  buffer[wptr] = v;
  wptr = next(wptr);
}
Value take() { // called by consumer
  while(rptr == wptr); // wait for data to arrive
  Value v = buffer[rptr];
  rptr = next(rptr);
  return(v);
}
```

What's wrong with this solution?

## Condition Variables (try cond-1)

- wait (cond); this thread waits until a signal is sent to cond.
- signal (cond); this thread sends a signal to cond.

# Producer-Consumer: try 3

```
Cond w_cond, r_cond; // condition variables
void put (Value v) { // called by producer
   int oldwptr = wptr;
   if(next(wptr) == rptr)
      wait(w_cond);
   buffer[wptr] = v;
   wptr = next(wptr);
   if (oldwptr == rptr)
      signal(r_cond);
Value take() { // called by consumer
   int oldrptr = rptr;
   if(rptr == wptr)
      wait (r_cond):
   Value v = buffer[rptr];
   rptr = next(rptr);
   if(next(wptr) == oldrptr)
      signal(w_cond);
   return(v);
```

### **Mutex Variables**

• lock (mutex); this thread acquires a lock on mutex.

- Only one thread can have the lock at a time.
- If a thread θ<sub>i</sub> attempts to lock a mutex that thread θ<sub>j</sub> has already locked, then thread θ<sub>i</sub> will block.
- unlock (mutex); this thread releases its lock on mutex.
  - If one or more threads are blocked trying to lock the mutex, then one of them will acquire the lock.
  - If multiple threads are waiting for the mutex, an arbitrary one gets it.
  - There is no promise or intent of first-come-first-served awarding of the mutex to waiting threads.

# Producer-Consumer: try 4

```
Mutex m; // a mutex variable
   void put(Value v) { // called by producer
   int oldwptr = wptr;
   lock(m);
   if(next(wptr) == rptr)
      wait (w_cond):
   buffer[wptr] = v;
   wptr = next(wptr);
   if(oldwptr == rptr)
      signal (r_cond);
   unlock(m);
Value take() { // called by consumer
   int oldrptr = rptr;
   lock(m);
   if(rptr == wptr)
      wait(r_cond);
   Value v = buffer[rptr];
   rptr = next(rptr);
   if(next(wptr) == oldrptr)
      signal(w_cond);
   unlock(m);
   return(v);
```

}

### Condition variables and mutexes

- We need a mutex with each condition variable
  - Otherwise, we can't safely check the wait condition.
- If the thread needs to wait, then the mutex needs to be unlocked after the thread is waiting for the signal.
  - But, if the thread is waiting for a signal, then it's blocked,
  - ... and it can't do anything.
  - In particular, it can't unlock the mutex.
- Solution: the wait function handles the mutex lock:
  - When the thread is suspended, wait unlocks the mutex.
  - When the thread is resumed, wait relocks the mutex.

# Producer-Consumer: final solution

```
void put(Value v) { // called by producer
   int oldwptr = wptr;
   lock(m):
   if(next(wptr) == rptr)
      wait(w_cond, m);
   buffer[wptr] = v;
   wptr = next(wptr);
   if (oldwptr == rptr)
      signal (r_cond);
   unlock(m);
}
Value take() { // called by consumer
   int oldrptr = rptr;
   lock(m):
   if(rptr == wptr)
      wait(r_cond, m);
   Value v = buffer[rptr];
   rptr = next(rptr);
   if(next(wptr) == oldrptr)
      signal(w_cond);
   unlock(m);
   return(v);
```

We could unlock the mutex while updating buffer, rptr, and wptr. Should we?

```
Mark Greenstreet POSIX Threads
```

### **Mutexes**

The mutex type: pthread\_mutex\_t

• declare and initialize a mutex:

pthread\_mutex\_t my\_mutex;

pthread\_mutex\_init(&my\_mutex, NULL);

using a mutex:

- pthread\_mutex\_lock(&my\_mutex);
- > pthread\_mutex\_unlock(&my\_mutex);
- > pthread\_mutex\_trylock(&my\_mutex);
- pthread\_mutex\_destroy(&my\_mutex);
- usage:
  - Typically, a mutex is associated with a shared data structure.
  - A thread acquires the mutex before accessing the data structure.

### **Condition Variables**

The condition variable type: pthread\_cond\_t

- declare and initialize a condition variable: pthread\_cond\_t my\_cond; pthread\_cond\_init(&my\_cond, NULL);
- using a condition:
  - pthread\_cond\_wait(&my\_cond);
  - pthread\_cond\_signal(&my\_cond);
  - pthread\_cond\_broadcast(&my\_cond);
  - pthread\_cond\_destroy(&my\_cond);
- o condition variables and locks:

# For more information

### POSIX threads

- Lin & Snyder, chapter 6.
- https://computing.llnl.gov/tutorials/pthreads

#### Upcoming Lectures

- Nov. 15: Bitonic Sorting (part 1)
- Nov. 20: Bitonic Sorting (part 2)
- Nov. 22–29: GPUs, examples of parallel programs